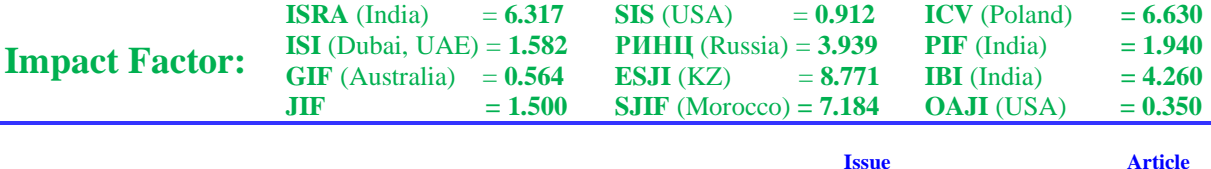

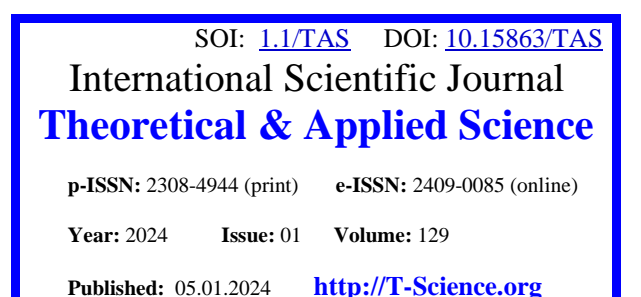

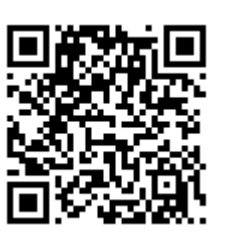

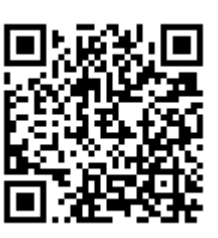

**Aleksandra Danilova** Peter the Great St.Petersburg Polytechnic University

Bachelor

**Anatoliy Sergeev** Peter the Great St.Petersburg Polytechnic University Candidate of Engineering Sciences, Docent

# **TESTING METHODOLOGY AND ANALYSIS OF RAM AND HARD DISK PERFORMANCE IN DOCKER AND ON THE HOST**

*Abstract: This paper outlines the essence of the approach to testing the speed of working with RAM and hard disk in the Windows operating system when performing operations in Docker containers and directly on the host. Performance testing results and their analysis are presented.*

*Key words: testing methodology, performance, RAM, hard disk, container, host, Docker, virtualization. Language: Russian*

*Citation*: Danilova, A., & Sergeev, A. (2024). Testing methodology and analysis of RAM and hard disk performance in Docker and on the host. *ISJ Theoretical & Applied Science, 01 (129),* 201-208.

**Soi**[: http://s-o-i.org/1.1/TAS-01-129-14](http://s-o-i.org/1.1/TAS-01-129-14) *Doi: crossened <https://dx.doi.org/10.15863/TAS.2024.01.129.14> Scopus ASCC: 1701.*

# **МЕТОДИКА ТЕСТИРОВАНИЯ И АНАЛИЗ ПРОИЗВОДИТЕЛЬНОСТИ ОПЕРАТИВНОЙ ПАМЯТИ И ЖЕСТКОГО ДИСКА В DOCKER И НА ХОСТЕ**

*Аннотация: В данной работе изложена сущность подхода к тестированию скорости работы с оперативной памятью и жестким диском в операционной системе Windows при выполнении операций в контейнерах Docker и непосредственно на хосте. Представлены результаты тестирования производительности и их анализ.*

*Ключевые слова: методика тестирования, производительность, оперативная память, жесткий диск, контейнер, хост, Docker, виртуализация.*

### **Введение**

Docker является одним из наиболее широко распространенных средств виртуализации. Производительность работы Docker значительно выросла в последнее время [14]. Насколько целесообразно одновременное использование контейнеров Docker с точки зрения производительности по сравнению с одновременной работой нескольких экземпляров программы на хосте?

Целью данной работы является разработака методики тестирования производительности виртуальных машин (ВМ) и сравнение их производительности с производительностью

непосредственно на хосте. В соответствие с целью определены следующие задачи работы:

A. Провести тестирование скорости работы с оперативной памятью в операционной системе Windows при выполнении операций в контейнере Docker и непосредственно на хосте.

B. Провести тестирование скорости записи и чтения данных на жесткий диск в операционной системе Windows при выполнении операций в контейнере Docker и непосредственно на хосте.

Опишем среду, в которой выполнялась работа. На устройстве с процессором Intel Core i7, 12 ядрами, 16 потоками, несколькими десятками Гб оперативной памяти установлена операционная система Windows 11. Тип дискового

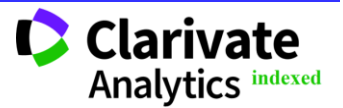

хранилища – SSD, его общий объем составляет более тысячи Гб.

Также была установлена программа Docker Desktop 4.25.2 в качестве виртуальной машины для работы с контейнеризованными приложениями.

В качестве движка был выбран Windows Subsystem for Linux (WSL) 2. Кроме того, есть вариант использования Hyper-V, однако WSL 2 обеспечивает большую производительность, улучшает общий доступ к файловой системе и время загрузки [1]. Также в Docker Desktop применяется динамическое выделение памяти в WSL 2 при использовании ресурсов процессора и памяти, что позволяет быстрее выполняться задачам, которые их интенсивно потребляют [1]. С WSL 2 время, необходимое для запуска демона Docker после холодного запуска, значительно сокращается [1].

# **1. Подход к тестированию**

Ниже приведено описание подхода к тестированию скорости работы с оперативной памятью, а также скорости записи и чтения на жесткий диск в операционной системе Windows при выполнении операций в контейнере Docker и непосредственно на хосте.

Тесты были написаны на языке программирования Python; с помощью модуля time измерялось время выполнения кода в секундах.

Тестирование производилось как непосредственно на хосте, так и в контейнерах Docker. Каждый тест выполнялся по 50 раз (10 для матриц), на основе полученных результатов вычислялось среднее значение. При одновременном запуске нескольких программ непосредственно на хосте или нескольких контейнеров для каждого из них вычислялось среднее время, потраченное на выполнение теста.

Одновременный запуск и выполнение нескольких экземпляров программ осуществлялся посредством многопроцессности (модуль multiprocessing) в Python. Многопроцессный режим ускоряет выполнение кода за счет того, что каждый процесс, в котором выполняется соответствующая задача, имеет собственные ресурсы и свой экземпляр механизма синхронизации Global Interpreter Lock (GIL) [3].

# **1.1. Тестирование скорости работы с оперативной памятью**

Для тестирования скорости работы с оперативной памятью использовались следующие тесты:

• работа с матрицами (две большие и несколько меньшего размера);

• шифрование текста.

Рассмотрим их подробнее.

# *1.1.1. Работа с матрицами*

Для работы с матрицами использовалась библиотека NumPy, предназначенная для работы с большими многомерными массивами и матрицами, а также поддерживающая большую коллекцию математических функций высокого уровня для работы с этими массивами [4]. Работа велась с двумя матрицами размеров 8000x8000 пикселей, а также c шестнадцатью матрицами размеров 500x500 пикселей.

Инициализация матриц происходила путем считывания изображения в оттенках серого функцией cv2.imread библиотеки OpenCV, соответственно тип данных элементов матрицы – uint8.

С двумя матрицами размеров 8000x8000 пикселей выполнялись последовательно следующие операции: транспонирование, нахождение обратных матриц, поэлементные сложение и умножение. Результаты всех вычислений записывались в соответствующие переменные, а время на выполнение всех операций фиксировалось.

Аналогичные действия также выполнялись для восьми пар матриц размеров 500x500 пикселей.

# *1.1.2. Шифрование текста*

Был выбран алгоритм DES для тестирования шифрованием. Специфические для данного метода тестирования функции реализуются на основе использования небольших матриц и перестановок векторов. Для тестирования использовалась строка из 80000 символов.

# **1.2. Тестирование скорости записи и чтения на жесткий диск**

В данном случае будут применяться следующие тесты:

• запись на диск данных большого объема в один файл и меньшего объема в несколько файлов;

• чтение с диска одного большого файла и нескольких маленьких файлов.

Рассмотрим их подробнее.

# *1.2.1. Тестирование путем записи*

Для начала протестируем скорость записи данных в файлы на жесткий диск двумя способами.

Большой объем текстовых данных, равный 250000 Кб, записывается в один открытый файл, а именно строка из 31 символа (в т.ч. с символом переноса строки) построчно записывается 8 млн раз. По окончании записи файл закрывается. При запуске нескольких контейнеров одновременно запись проводится в разные файлы.

Текстовые данные меньшего объема записываются в несколько файлов (по 25000 Кб в

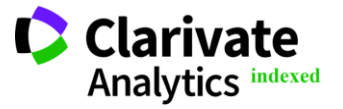

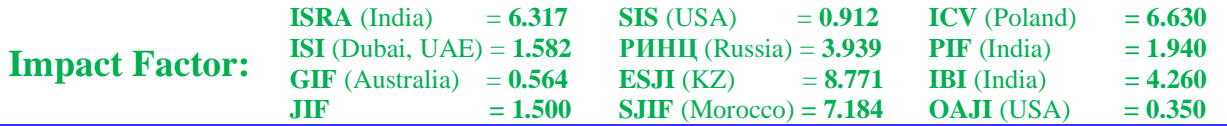

10 файлов, то есть по 800 тыс. 31-символьных строк в файл) одновременно каждый в своем процессе благодаря использованию модуля subprocess.

Заметим, что перед тем, как запускать контейнер на выполнение, необходимо сначала произвести монтирование (создать том, указав пути до хоста и контейнера). Это позволит записывать в файл, расположенный на хосте (то есть на жесткий диск).

### *1.2.2. Тестирование путем чтения*

Чтение осуществляется с диска двумя способами: из одного большого текстового файла размером 12464 Кб все содержимое полностью записывается в одну переменную и из 10 текстовых файлов поменьше размерами 1247 Кб построчно в переменную. Чтение из нескольких файлов будет происходить одновременно за счет параллельного построчного чтения файлов в переменную из нескольких входных потоков с

помощью модуля fileinput [2]. При использовании многопоточности в рамках одного процесса GIL с определенным интервалом переключений (5 мс) между друг другом работают несколько потоков [3]. Таким образом, за счет параллельного выполнения операций происходит меньшее потребление ресурсов, но работа замедляется.

#### **2. Результаты тестирования**

В табл.1 и табл.2 представлены результаты тестов. Табл.1 содержит данные по запускам программ на хосте, табл.2 содержит данные по запускам контейнеров.

Также для наглядности данные по тестированию оперативной памяти и жесткого диска отражены на рис.1-4 и рис.5-8 соответственно. Для случаев с двумя и тремя экземплярами программ / контейнерами использовалось среднее значение времени работы этих экземпляров / контейнеров.

| Цель                  | Вид теста                           | 1 экземпляр |                              |         | 3 экземпляра программы, с |              |         |
|-----------------------|-------------------------------------|-------------|------------------------------|---------|---------------------------|--------------|---------|
| тестирования          |                                     | программы,  | 2 экземпляра<br>программы, с |         |                           |              |         |
|                       |                                     | c           |                              | П       | T                         | $\mathbf{I}$ | Ш       |
| Оперативная<br>память | Работа с<br>большими<br>матрицами   | 23,8627     | 50,0603                      | 50,0687 | 74,2585                   | 75,9705      | 75,9708 |
|                       | Работа с<br>маленькими<br>матрицами | 0,8535      | 38,0800                      | 38,0800 | 90,6951                   | 90,6888      | 90,7471 |
|                       | Шифрование                          | 3,5850      | 4,0160                       | 4,0775  | 4,4601                    | 4,5069       | 4,6050  |
| Жесткий диск          | Запись<br>большого<br>файла         | 4,4469      | 4,6646                       | 4,7085  | 5,8261                    | 5,9801       | 5,9965  |
|                       | Запись<br>маленьких<br>файлов       | 1,1943      | 1,7943                       | 1,7992  | 3,2164                    | 3,2316       | 3,2387  |
|                       | Чтение<br>большого<br>файла         | 0,0558      | 0,0537                       | 0,0553  | 0,0569                    | 0,0574       | 0,0593  |
|                       | Чтение<br>маленьких<br>файлов       | 0,0886      | 0.0781                       | 0,0788  | 0,0816                    | 0,0815       | 0,0819  |

**Таблица 1. Результаты тестирования разного количества экземпляров программ на хосте**

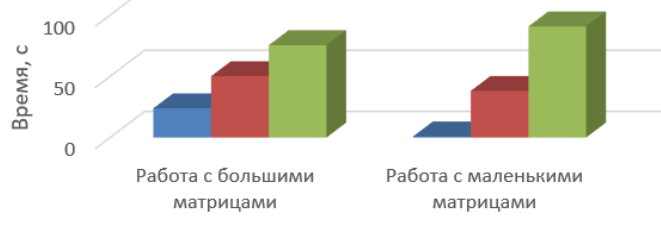

 $\blacksquare$  1 экземпляр программы  $\blacksquare$  2 экземпляра программы  $\blacksquare$  3 экземпляра программы

**Рисунок 1. Тестирование скорости работы с оперативной памятью на основе работы с матрицами при разном количестве запущенных экземпляров программы.**

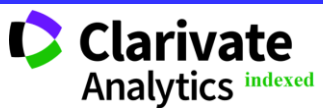

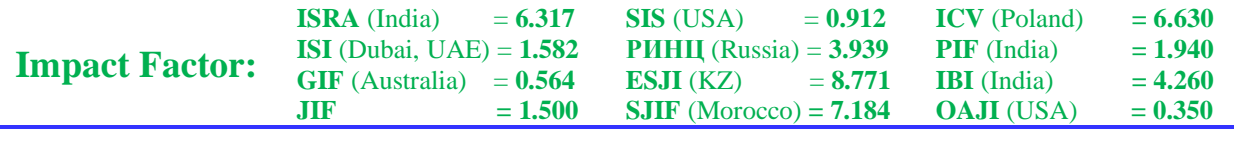

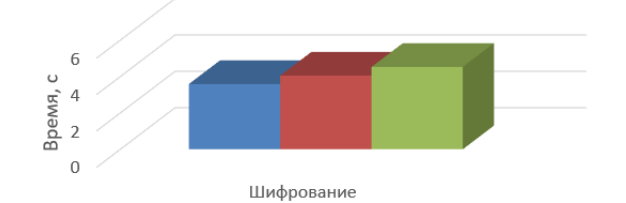

**1** 1 экземпляр программы **2** экземпляра программы **3** экземпляра программы

**Рисунок 2. Тестирование скорости работы с оперативной памятью на основе шифрования при разном количестве запущенных экземпляров программы.**

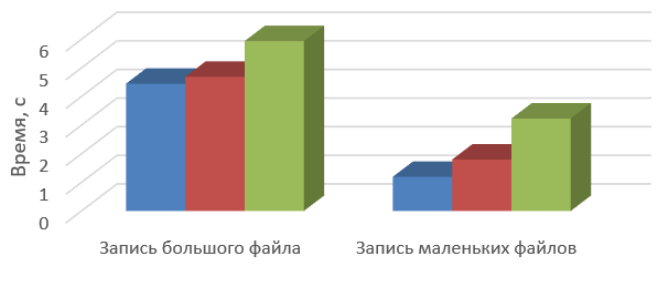

■ 1 экземпляр программы ■ 2 экземпляра программы ■ 3 экземпляра программы

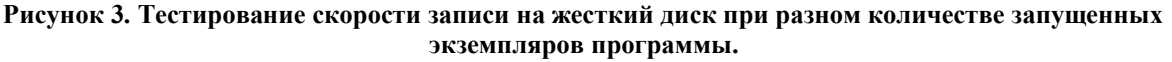

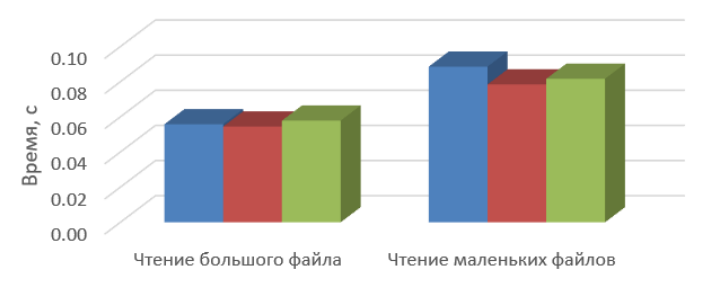

 $\blacksquare$  1 экземпляр программы  $\blacksquare$  2 экземпляра программы  $\blacksquare$  3 экземпляра программы

### **Рисунок 4. Тестирование скорости чтения с жесткого диска при разном количестве запущенных экземпляров программы.**

Согласно полученным результатам, как и ожидалось, время выполнения экземпляров программ совпадает в рамках конкретного запуска, поскольку каждый экземпляр потребляет только отведенные под него ресурсы в рамках многопроцессорного режима.

С увеличением количества одновременно запущенных экземпляров падает скорость работы с оперативной памятью, поскольку оперативная память имеет ограниченный объем, а в каждом экземпляре происходит ее активное заполнение.

С увеличением количества одновременно запущенных экземпляров программ (и контейнеров на рис.5-8) скорость работы с жестким диском высокая, поскольку потоки обеспечивают быстродействие. Кроме того, скорость работы с жестким диском меняется незначительно благодаря особенностям SSD диска и шины PCI Express (PCI-E), которая

обеспечивает одинаковый доступ к любой ячейке памяти.

Рассмотрим подробнее. SSD обладает таким преимуществом, как стабильность времени считывания файлов вне зависимости от их расположения или фрагментации [5], потому что скорость доступа одинакова для любой ячейки не зависимо от того, где находится конечный файл (поэтому SSD не нуждается в дефрагментации) [6]. Кроме того, в SSD используется NANDмикросхема, для которой время чтения составляет десятки микросекунд [7]. И в данном случае флэш-память NAND трехуровневая (Three Level Cell, TLC), что позволяет хранить по три бита в каждой ячейке памяти [13, с. 584] (за счет использования разных уровней электрического заряда на затворах ячеек памяти [6]). В качестве интерфейса подключения к SSD используется NVM Express (NVMe) по шине PCI Express (PCI-E) для высокопроизводительной

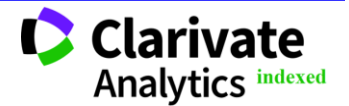

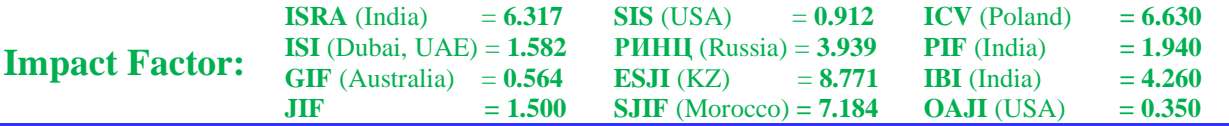

последовательной передачи данных; информация передается на высоких скоростях в прямом и противоположном направлениях по независимым каналам (линиям), от числа которых зависит скорость работы и пропускная способность шины [8]. В данном случае пропускная способность на 4 линии составляет 7 Гб/с.

Запись и чтение ячеек различаются в энергопотреблении: устройства флеш-памяти потребляют большой ток при записи для формирования высоких напряжений, тогда как при чтении затраты энергии относительно малы [7].

Если говорить о скорости записи, то она и ресурс SSD-накопителей значительно зависят от оставшегося свободного пространства [5] (время записи составляет десятки-сотни микросекунд [7]). Несмотря на высокую емкость TLC, количество циклов стирания-записи составляет 5000 (при сотнях тысяч для других типов памяти) [8], что влияет на срок службы чипа с данным типом памяти, поскольку изменение заряда сопряжено с накоплением необратимых изменений в структуре, поэтому количество записей для ячейки флеш-памяти ограничено [7]. Таким образом, именно поэтому время записи при нескольких экземплярах программы растет, но шина PCI-E сглаживает возможный резкий рост времени.

Рассмотрим подробнее работу с маленькими матрицами. Заметим, что в данном случае многопоточность на основе модуля threading была бы быстрее, чем многопроцессность на основе multiprocessing. Были исследованы идентификаторы объектов (переменных) в разных процессах. Получилось, что некоторые переменные имеют одинаковые идентификаторы и находятся в разных процессах (для определения номера процесса была использована функция multiprocessing.current\_process()). Таким образом, поскольку в разных потоках совпадают адреса, значит тратится дополнительное время на взаимодействие процессов, и многопроцессность менее эффективна в данном случае, чем многопоточность. Это связано с тем, что Python переменные, у которых совпадают значения, имеют одинаковые идентификаторы. Для определения идентификаторов используется функция id(), возвращаемое значение – это адрес объекта в памяти [10]. Потоки при многопоточности используют общее адресное пространство памяти, а каждый процесс имеет свое адресное пространство. Межпроцессное взаимодействие представляет собой более сложный механизм и требует дополнительных объектов (например, очереди) для осуществления обмена данных, в то время как потоки могут делить общие данные более легко.

Отметим, что при увеличении числа процессов происходит значительное замедление при работе с матрицами. Это происходит из-за увеличивающейся загрузки процессора.

Путем последовательного запуска каждой операции по отдельности, было выявлено, что основной потребитель CPU при двух и трех процессах – это операция вычисления обратной матрины.

В рамках запуска одной программы данная операция выполняется быстро и мало расходует ресурсы CPU. Однако с увеличением числа процессов используемый объем CPU растет, поскольку обратная матрица в сравнении с другими операциями включает в себя множество различных сопутствующих операций и инструкций [12], а именно CPU отвечает за выполнение арифметических, логических операций и инструкций программы [11]. Кроме того, возникает аналогичная проблема с наличием одинаковых адресов в разных процессах.

Также не используется вся доступная память, потому что хватает доступного объема в несколько десятков Гб. Проверив размеры объектов в памяти с помощью функции sys.getsizeof, получаем, что размер одной маленькой матрицы составляет 128 байт, обратной маленькой матрицы – 2 Мб, результаты поэлементного суммирования / умножения – 0,25 Мб. И жесткий диск практически не нагружается работой редактора кода Visual Studio Code: в Process Explorer значения в столбцах чтения I/O Read Bytes и записи I/O Write Bytes поднялись в среднем на 2 Мб.

Рассмотрим подробнее результаты по контейнерам.

Отметим наблюдение по зависимости тестируемого объекта от размера матриц, с которыми ведется работа, описав перед этим ресурсные ограничения, наложенные на Docker Desktop.

Общий объем использования оперативной памяти контейнерами в Docker Desktop составляет 15,12 Гб. Также контейнерам доступно на использование 10 ядер, то есть использование CPU составляет 1000%.

Таким образом, согласно наблюдениям, когда размеры матриц меньше нескольких тыс. х тыс. пикселей, то при разнообразных операциях с ними тестируется преимущественно процессор (используемые ресурсы постоянно превышают выделенные 1000% и составляют более 1500%) при достаточно низком заполнении оперативной памяти (несколько десятков-сотен Мб). С увеличением числа контейнеров (1, 2 и 3 шт.) происходит рост используемой контейнерами памяти (1 Гб, 2 Гб и 8 Гб).

Если взять размер большой матрицы, например, 8000х8000, то уже активно начинает

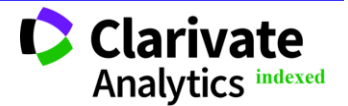

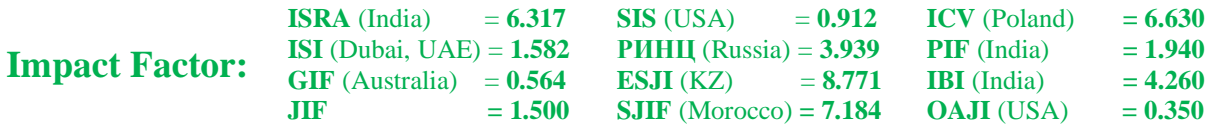

заполняться оперативная память и периодически снижается используемый процент CPU до нескольких сотен процентов. Например, при 1 и 2 контейнерах RAM заполняется на 3 и 5 Гб соответственно, CPU колеблется: держится на уровне 100-800% и 600% и поднимается до 1500- 1600% (в случае 1 контейнера периодически, при 2 – чаще). При 3 контейнерах CPU держится на уровне 1500-1600%, а RAM – 6-8 Гб. уровне 1500-1600%, а RAM – 6-8 Гб.

Максимальный объем оперативной памяти, используемый виртуальной машиной в случае 3 контейнеров, достигал 12 Гб.

Соответственно, чтобы объемы тестируемых данных совпадали и тестировалась именно оперативная память, размер маленькой матрицы был выбран как можно ближе к тыс. х тыс. пикселей, и чтобы количество этих матриц тоже было не слишком маленьким.

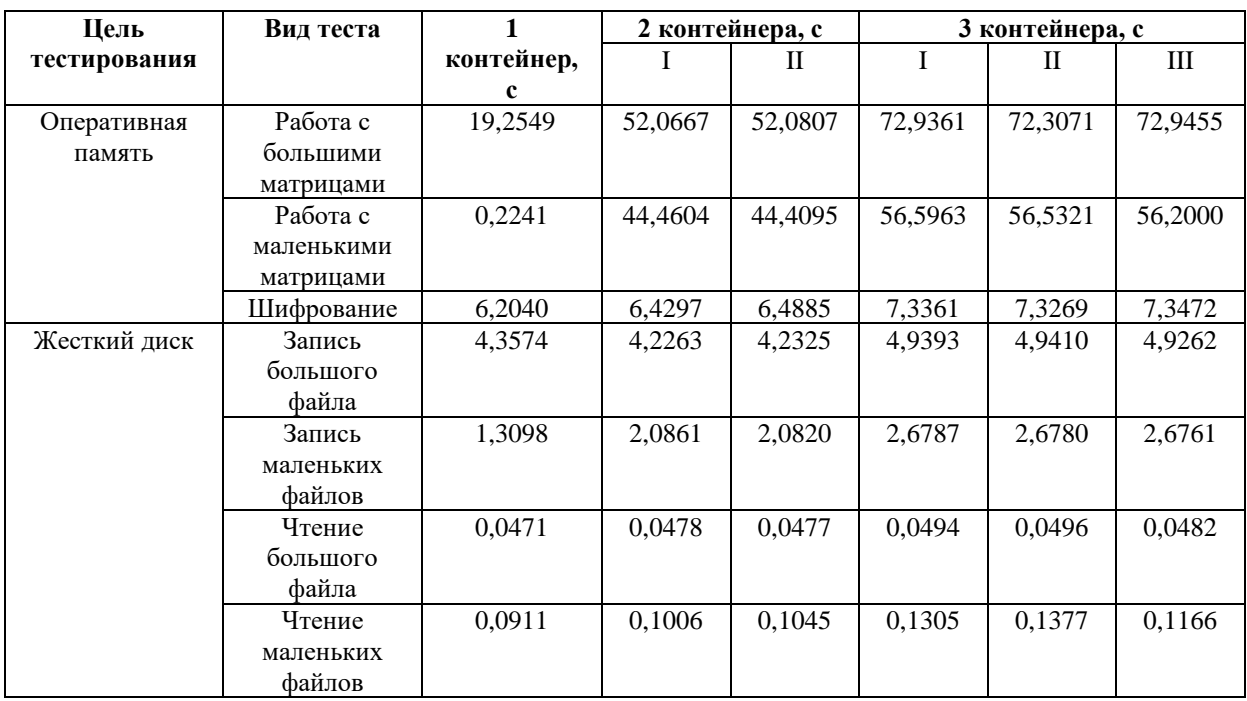

## **Таблица 2. Результаты тестирования в контейнерах**

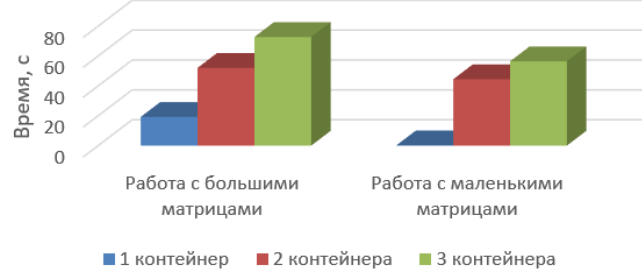

**Рисунок 5. Тестирование скорости работы с оперативной памятью на основе работы с матрицами при разном количестве запущенных контейнеров.**

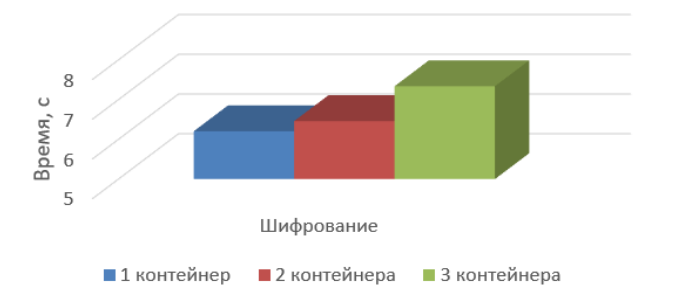

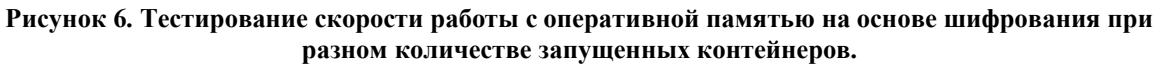

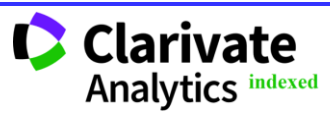

| <b>Impact Factor:</b> | <b>ISRA</b> (India)<br>$= 6.317$<br><b>ISI</b> (Dubai, UAE) = $1.582$<br><b>GIF</b> (Australia)<br>$= 0.564$<br>$= 1.500$<br>JIF | <b>SIS</b> (USA)<br>$= 0.912$<br><b>PHHII</b> (Russia) = $3.939$<br>ESJI(KZ)<br>$= 8.771$<br>$SIIF$ (Morocco) = $7.184$ | <b>ICV</b> (Poland)<br><b>PIF</b> (India)<br><b>IBI</b> (India)<br><b>OAJI</b> (USA) | $= 6.630$<br>$= 1.940$<br>$= 4.260$<br>$= 0.350$ |
|-----------------------|----------------------------------------------------------------------------------------------------|----------------------------------------------------------------------------------------------------|--------------------------------------------------------------------------------------|--------------------------------------------------|
|                       | 5<br>$\overline{4}$<br>$\cup$<br>Время,<br>3<br>$\Omega$<br>Запись большого файла                                                | Запись маленьких файлов                                                                                                 |                                                                                      |                                                  |

• 1 контейнер • 2 контейнера • 3 контейнера **Рисунок 7. Тестирование скорости записи на жесткий диск при разном количестве запущенных контейнеров.**

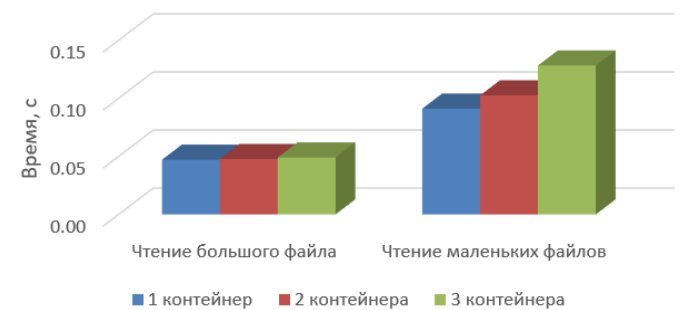

**Рисунок 8. Тестирование скорости чтения с жесткого диск при разном количестве запущенных контейнеров.**

Согласно полученным результатам, можно сделать следующие выводы:

1. Несколько контейнеров при одновременном запуске работают параллельно и заканчивают работу практически одновременно с небольшой погрешностью. Такое поведение можно объяснить тем, что каждый контейнер использует только отведенные ему ресурсы ядер (всего доступно 10 ядер для использования контейнерами). Значит, контейнеры не конкурируют между собой за ресурсы CPU.

2. С увеличением числа контейнеров снижается скорость работы с тестируемым объектом (оперативная память, жесткий диск). Это особенно заметно при выполнении операций с матрицами в оперативной памяти. Работа с несколькими матрицами размеров в сотни-тысячи пикселей в ширину и высоту подразумевает интенсивные обращения к памяти. Поэтому такой наблюдаемый скачок можно объяснить, вопервых, одновременным ограничением доступных ресурсов CPU (при 10 ядрах было больше 1000%, более подробное наблюдений описание представлено выше), поскольку только на один контейнер уходят сотни процентов CPU, соответственно при трех контейнерах можно приблизиться к лимиту или даже выйти за него, и, во-вторых, резким заполнением оперативной памяти свыше 8 Гб, что и показывала статистка Docker Desktop в описании к рис.5-8 выше. При этом не исключено, что возможна ситуация, когда размеры матрицы будут настолько большими (например, для современного Intel Core i7 объем

CPU составляет 30 Мб), что все результаты операций с ней будут сразу использовать ресурсы памяти, практически минуя процессор (так как CPU не предназначен для хранения большого объема временной информации, поэтому задействуется RAM).

3. В большинстве случаев при тестировании скорости работы с оперативной памятью и жестким диском обработка в одном контейнере оказалась немного эффективнее, чем обработка на хосте. Это может быть связано с тем, что в контейнерной среде выполняется меньше фоновых задач, чем на хосте, где множество системных процессов и служб постоянно исполняются. Однако с увеличением числа контейнеров для матриц росло и время их работы, поскольку одновременно обрабатывалось по несколько немаленьких матриц (подробнее см. вывод 2). А шифрование, наоборот, использует только несложные операции и небольшое число маленьких матриц, поэтому потребляемые ресурсы практически одинаковы во всех случаях с контейнерами (они все работают независимо друг от друга, не конкурируя за ресурсы). Исключение составляет запись большого файла – такой результат может быть связан с обращением из контейнера к файлу на хосте за счет монтирования (если бы запись происходила внутри контейнера, а не на диск, то программа работала бы быстрее).

4. При операциях записи для больших и маленьких файлов и чтении больших файлов на хосте и в контейнерах наблюдается одинаковое поведение. А при чтении маленьких файлов оно

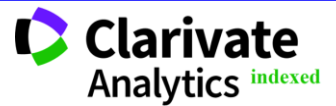

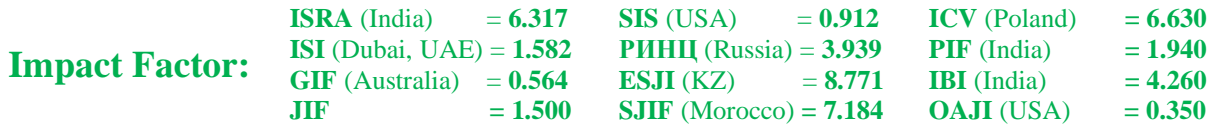

отличается: на хосте при увеличении числа экземпляров время более равномерное. Это можно обосновать применением модуля многопроцессорности multiprocessing на Python, когда при запуске каждого процесса запускается свой механизм синхронизации Global Interpreter Lock, что позволяет каждому процессу полностью занимать выделенный ему GIL, и значит, не происходит конкуренции за ресурсы разных GIL [3]. Таким образом, внутри каждого GIL происходит выполнение своего экземпляра программы.

# **Выводы**

В рамках работы была достигнута поставленная цель и решены задачи путем предложения методики по тестированию производительности виртуальных машин с помощью тестирования скорости работы с оперативной памятью на основе операций с матрицами и шифрования, а также скорости записи и чтения на жесткий диск непосредственно на хосте и с помощью средств виртуализации Docker.

В общем случае, при одинаковом поведении программ и контейнеров применение средств виртуализации выгодно с точки зрения повышения скорости работы.

# **References:**

- 1. (2023). Docker Desktop WSL 2 backend on Windows. Retrieved 04.12.2023 from <https://docs.docker.com/desktop/wsl/>
- 2. (2023). *fileinput — Perebor strok iz neskolkih vhodnyh potokov.* Retrieved 10.12.2023 from [https://digitology.tech/docs/python\\_3/library/fil](https://digitology.tech/docs/python_3/library/fileinput.html) [einput.html](https://digitology.tech/docs/python_3/library/fileinput.html)
- 3. Baysiev, E. (2023). *Asyncio, threading, multiprocessing — kak polzovatsya.* Retrieved 01.12.2023 from [https://vc.ru/u/1308545](https://vc.ru/u/1308545-eskander-baysiev/510288-asyncio-threading-multiprocessing-kak-polzovatsya) [eskander-baysiev/510288-asyncio-threading](https://vc.ru/u/1308545-eskander-baysiev/510288-asyncio-threading-multiprocessing-kak-polzovatsya)[multiprocessing-kak-polzovatsya](https://vc.ru/u/1308545-eskander-baysiev/510288-asyncio-threading-multiprocessing-kak-polzovatsya)
- 4. (2023). *NumPy*. Retrieved 10.12.2023 from <https://en.wikipedia.org/wiki/NumPy>
- 5. (2023). *Tverdotelnyy nakopitel'.* Retrieved 10.12.2023 from<https://clck.ru/9Lk9d>
- 6. (2023). *Chto takoe SSD diski I princip ih raboty.* Retrieved 20.12.2023 from [https://dzen.ru/a/XfxQcqrUNgCu\\_nAz](https://dzen.ru/a/XfxQcqrUNgCu_nAz)
- 7. (2023). *Flash-pamyat'.* Retrieved 20.12.2023 from <https://clck.ru/SbH5F>
- 8. (2023). *Vse, chto vy hoteli znat' PCI Express.* Retrieved 20.12.2023 from [https://servergate.ru/articles/vse-chto-vy](https://servergate.ru/articles/vse-chto-vy-khoteli-znat-pci-express/)[khoteli-znat-pci-express/](https://servergate.ru/articles/vse-chto-vy-khoteli-znat-pci-express/)
- 9. (2023). *Globalnaya blokirovka interpretatora.* Retrieved 23.12.2023 from <https://clck.ru/37Fgty>
- 10. (2023). *Python id.* Retrieved 26.12.2023 from [https://www.digitalocean.com/community/tutori](https://www.digitalocean.com/community/tutorials/python-id) [als/python-id](https://www.digitalocean.com/community/tutorials/python-id)
- 11. (2023). *Rol' processora v komp'utere*. Retrieved 26.12.2023 from [https://uchet-jkh.ru/i/rol](https://uchet-jkh.ru/i/rol-processora-v-kompyutere)[processora-v-kompyutere](https://uchet-jkh.ru/i/rol-processora-v-kompyutere)
- 12. (2023). *Numpy Linalg*. Retrieved 26.12.2023 from [https://github.com/numpy/numpy/blob/v1.14.5/](https://github.com/numpy/numpy/blob/v1.14.5/numpy/linalg/linalg.py) [numpy/linalg/linalg.py](https://github.com/numpy/numpy/blob/v1.14.5/numpy/linalg/linalg.py)
- 13. Micheloni, R. (2017). *"Solid-State Drive (SSD): A Nonvolatile Storage System,"* in Proceedings of the IEEE, vol. 105, no. 4, pp. 583-588, April 2017, doi: 10.1109/JPROC.2017.2678018.
- 14. Dalleau, F. (2023). *Docker's Journey Toward Enabling Lightning-Fast Developer Innovation: Unveiling Performance Milestones.* Retrieved 26.12.2023 from [https://www.docker.com/blog/dockers-](https://www.docker.com/blog/dockers-developer-innovation-unveiling-performance-milestones/)

[developer-innovation-unveiling-performance](https://www.docker.com/blog/dockers-developer-innovation-unveiling-performance-milestones/)[milestones/](https://www.docker.com/blog/dockers-developer-innovation-unveiling-performance-milestones/)

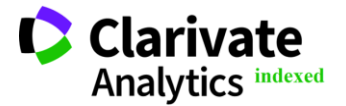